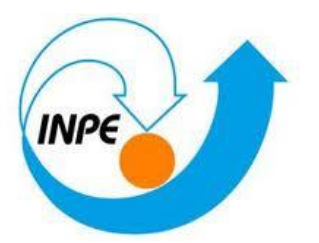

# **INSTITUTO NACIONAL DE PESQUISAS ESPACIAIS**

## INTRODUÇÃO À MODELAGEM DO SISTEMA TERRESTRE

Epidemic Propagation

#### **Jaidson Nandi Becker**

#### **Rafael Marão**

Este trabalho reproduz parte do modelo computacional descrito no artigo de Sirakoulis, Karafylidis e Thanailakis, "A cellular automaton model for effects of population moviment and vaccination on epidemic propagation", publicado na revista Ecological Modelling (Elsevier) em 2000.

O artigo trata da utilização de autômatos celulares para a modelagem da propagação de endemias. O modelo de propagação de endemias foi incrementado de modo a inferir no processo o movimento de populações e a vacinação da doença.

Originalmente, a cada célula foi atribuído as variáveis:

P: proporção de infectados, INF: bandeira de infecção, IMF: bandeira de imunização.

Os estados possíveis das células são: Suscetible:  $INF = 0 e IMF = 0$ . Infected: INF = 1, IMF =  $0 e$  P > 0, Immunized: INF =  $0e$  IMF = 1.

Todas as células iniciam susceptíveis e tornam-se infectadas se possuírem algum vizinho infectado. Após determinado tempo de infecção (tin) a célula torna-se imune e após algum tempo imune (tim) a célula torna-se novamente susceptível.

A proporção de infectados (P) influência na transição da célula do estado susceptível para o infectado. Entretanto o artigo não demonstra de forma clara suficiente para ser reproduzido. O artigo descreve como calcular o P, mas não como esta variável interage sobre a transição.

O movimento da população é representado pela variação do valor da variável P. De modo normalizado (a fim de se manter o valor P global) é incrementado ao modelo "movimento" fluxos de percentuais de P dentro de uma distância controlada (vizinhança). A vacinação é representada pelo incremento de células impossibilitadas de tornarem-se infectadas, independente do momento ou condição.

Este trabalho reproduziu somente a base do modelo, que diz respeito a propagação da endemia sem o incremento do movimento da população ou da vacinação.

Utilizou-se parâmetros idênticos ao do artigo: Espaço celular: 100 x 100, tin: 5, tim: 10, tempo de execução: 40.

A baixo estão apresentados os resultados do original e os reproduzidos.

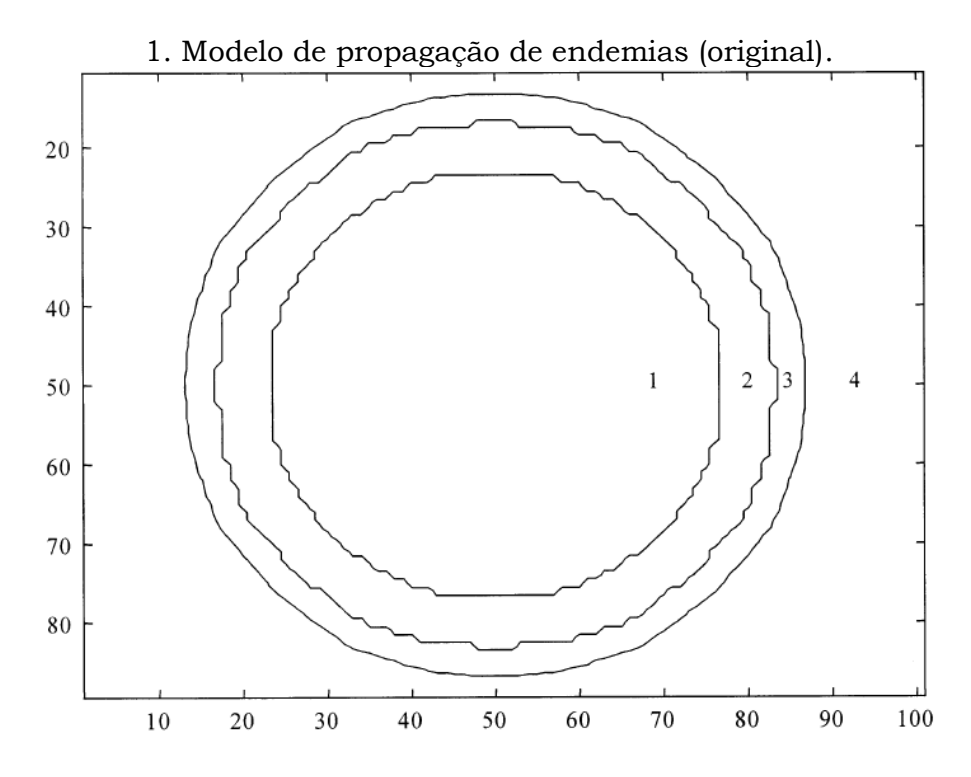

A epidemia começou no centro do modelo. As células estão divididas em quatro regiões: 1 susceptível, 2 imune, 3 infectada e 4 susceptível.

2. Modelo de propagação de endemias (reproduzido – vizinhança de Moore).

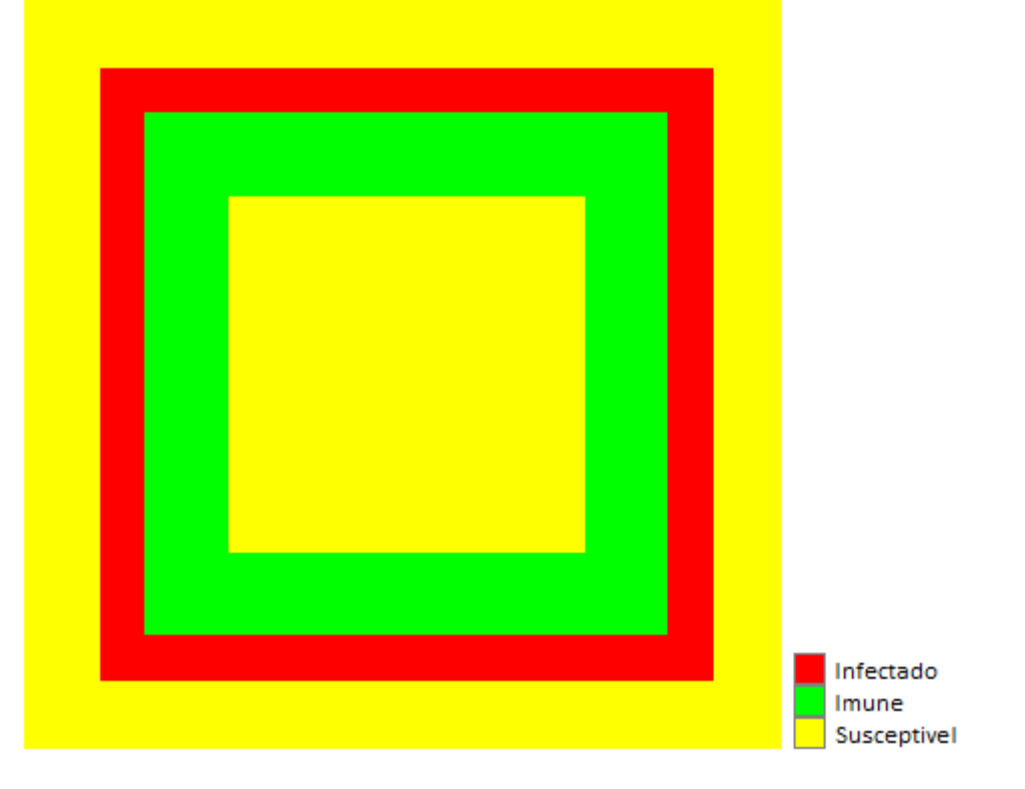

3. Modelo de propagação de endemias (reproduzido – vizinhança de Von Neumann).

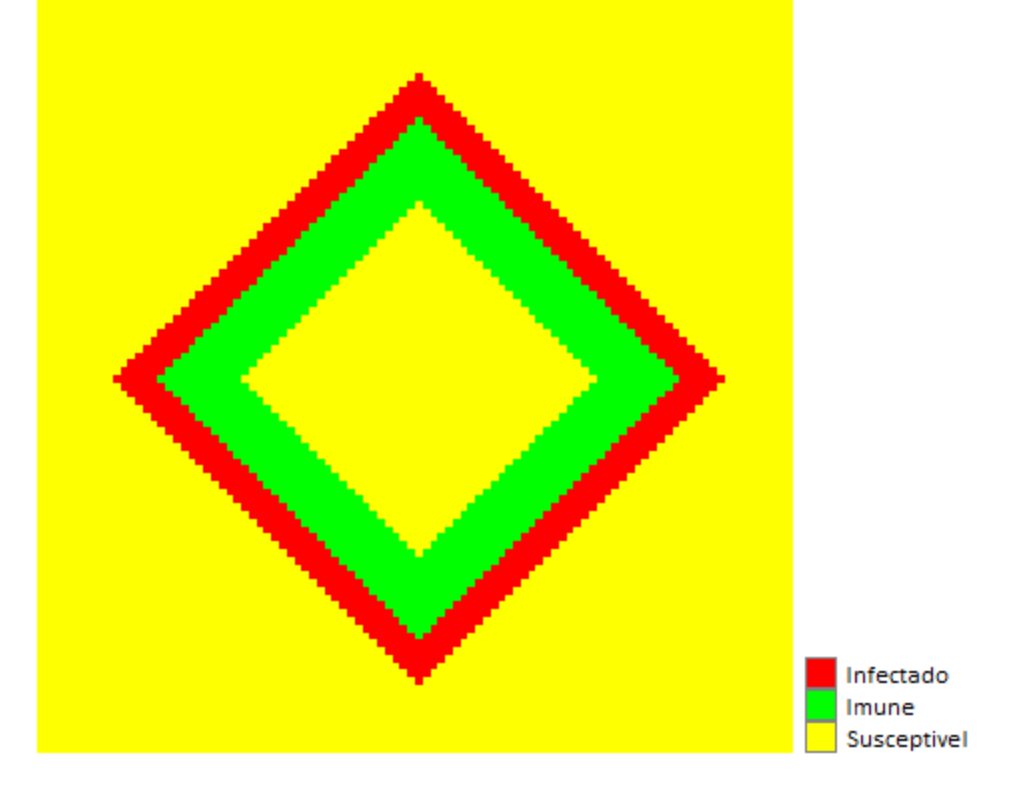

A vizinhança utilizada no modelo original é a de Moore. A propagação da endemia apresenta forma circular devido aos vizinhos adjacentes da célula infectada receberem maior peso na transição de estado (susceptível para adjacente) que as células diagonais. Este peso é calculado pela variável P e o artigo não demonstra como esta interage sobre a transição.

### **Conclusões**

A forma circular de propagação do modelo original não atribui maior veracidade sobre o modelo que as demais formas utilizadas na reprodução. A disseminação de endemias estão condicionadas a questões ambientais, sociais e culturais, não obedecendo uma geometria especifica. Por isto, não houve esforços para se reproduzir o efeito.

Embora esteja escrito em vários trechos do artigo, assim como no título, que o modelo analisa o efeito do movimento de indivíduos esta é feita de forma muito pobre, pouco reproduzindo a realidade. Pela não descrição de como a variável P interage sobre a transição do estado da célula susceptível para infectado fica impossível reproduzir o estudo em seu todo.

O estudo contribui conceitualmente para o emprego de autômatos celular na modelagem de endemias, embora a questão do movimento de população esteja pouco consistente e a vacinação não traga inovação.

### **Código**

--EPIDEMIC PROPAGATION - Jaidson e Rafael --estados  $INFECTED = 1$ IMMUNIZED = 2 SUSCEPTIBLE = 3 --espaço celular epidemicPropagation = CellularSpace{ xdim = 100, ydim = 100 } --vizinhança epidemicPropagation:createNeighborhood{ --strategy = "vonneumann" strategy = "moore", self = false } --estado inicial initialState = function(cell) cell.infected = 0 cell.immunized = 0 cell.state = SUSCEPTIBLE end forEachCell(epidemicPropagation, initialState) --infecção inicial coord = Coord  $\{x = 50, y = 50\}$ cell = epidemicPropagation: getCell(coord) cell.state = INFECTED epidemicPropagation:notify()

```
--regras
update = function(cell)
       if cell.past.state == SUSCEPTIBLE then
              forEachNeighbor(cell, function(cell, neighbor)
                     if neighbor.past.state == INFECTED then
                             cell.state = INFECTED
                     end
              end)
       elseif cell.past.state == INFECTED then
              if cell.infected >= 5 then
                     cell.state = IMMUNIZED
                     cell.infected = 0else
                     cell.infected = cell.infected + 1
              end
       elseif cell.past.state == IMMUNIZED then
              if cell.immunized >= 10 then
                     cell.state = SUSCEPTIBLE
                     cell.immunized = 0
              else
                     cell.immunized = cell.immunized + 1
              end
       end
end
--roda o modelo
t =Timer\{Event{action = function(event)
              epidemicPropagation:synchronize()
              forEachCell(epidemicPropagation, update)
              epidemicPropagation:notify()
       end}
}
--legenda
coverLeg = Legend \{grouping = "uniquevalue",
       colorBar = {{value = INFECTED, color = "red";} {value = IMMUNIZED, color = "green"},
   {value = SUSCEPTIBLE, color = "yellow"}
       }
}
--plota
Observer {
       subject = epidemicPropagation,
       attributes = \{"state"},
       legends = {coverLeg}}
--executa o timer
t:execute(40)
```